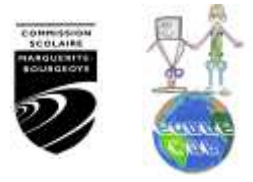

## Absences des élèves *Procédure*

- Tous les jours de classe, en début d'avant-midi et en début d'après-midi, vous devez prendre les présences (ou les absences) des élèves.
- Vous compléter le formulaire « *Absences des élèves* » en inscrivant le nom des élèves absents. N'oubliez pas d'inscrire le numéro du groupe et de signer.
- Si vous faites remplir le formulaire par un élève, assurez-vous de vérifier la véracité de l'information contenue. C'est votre responsabilité. \*
- Lorsque les absences d'un élève deviennent trop nombreuses, je vous demande de vérifier la justification avec notre secrétaire ou d'appeler les parents pour leur en faire part. S'il n'y a pas de changement malgré votre intervention, veuillez m'en aviser.
- Les absences sont prises à 8h00 le matin et à 13h00 l'après midi.

\* = *Il est important de vous assurer que l'information est exacte. Imaginez l'inquiétude d'un parent lorsqu'on l'appelle pour lui dire que son enfant n'est pas à l'école alors qu'il devait y être.*

*Vous n'avez pas de difficulté à vous imaginer non plus comment il est désagréable pour notre secrétaire de dire à un parent que l'on a inquiété, que c'est une simple erreur et que son enfant est bel et bien en classe.*